#### **Theoretische Informatik I**

#### **Einheit 4**

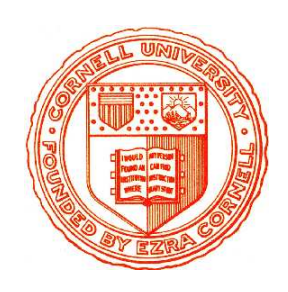

**Allgemeine und kontextsensitive Sprachen**

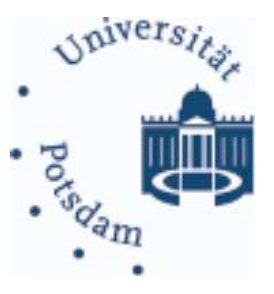

- 1. Turingmaschinen
- 2. Maschinenmodelle für  $\mathcal{L}_0$  und  $\mathcal{L}_1$
- 3. Eigenschaften von  $\mathcal{L}_0/\mathcal{L}_1$ -Sprachen

#### JENSEITS VON KONTEXTFREIHEIT

### • **Viele wichtige Konzepte sind nicht kontextfrei**

- Sind Bezeichner im Programmkörper deklariert?
- $-$  {ww |  $w \in \{0, 1\}^*$  : erscheint Programmcode doppelt?
- $-\{0^n1^n2^n|n \in \mathbb{N}\}\$ : kommen mehrere Bestandteile gleich oft vor?
- $-$  Zählen jenseits von Addition und Multiplikation

### • **Wie verarbeitet man Typ-1 / Typ-0 Sprachen?**

- Welches Maschinenmodell ist zur Beschreibung geeignet?
- Wie analysiert man Worter der Sprache ¨
- Wie kann man Sprachen aus Bausteinen zusammensetzen?
- Welche Spracheigenschaften kann man testen?

#### **Theoretische Informatik I**

**Einheit 4.1**

**Turingmaschinen**

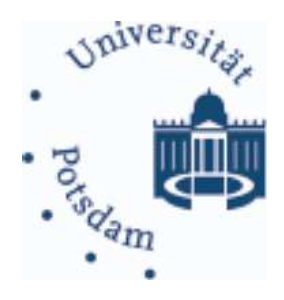

- 1. Das Maschinenmodell
- 2. Arbeitsweise & erkannte Sprache
- 3. Programmiertechniken
- 4. Ausdruckskraft

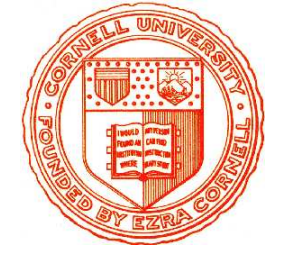

### **Maschinenmodell fur Typ-0 Sprachen ¨**

#### • **Erweiterung des Konzepts endlicher Automaten**

- Verarbeitung interner Zustände abhängig von gelesenen Daten
- Lese- und Schreibzugriff auf externen Speicher
- $-$  Minimal mögliche Erweiterung

# • **Maximal mogliche Ausdruckskraft ¨**

- Speicher muß Fahigkeiten von Typ-0 Grammatiken widerspiegeln ¨
	- · Keine Einschränkung an Ersetzungsregeln
	- · Auch Terminalsymbole und ganze Wörter dürfen ersetzt werden
- Automat muß Eingabe an jeder Stelle verarbeiten können
	- · Gesamte Eingabe muß gespeichert werden
	- · Speicher muß Veränderungen an jeder Stelle zulassen
	- · Speicher muß beliebig erweiterbar sein

### **Wahle unendliches, bewegliches Band als Speicher ¨**

#### Turingmaschinen intuitiv

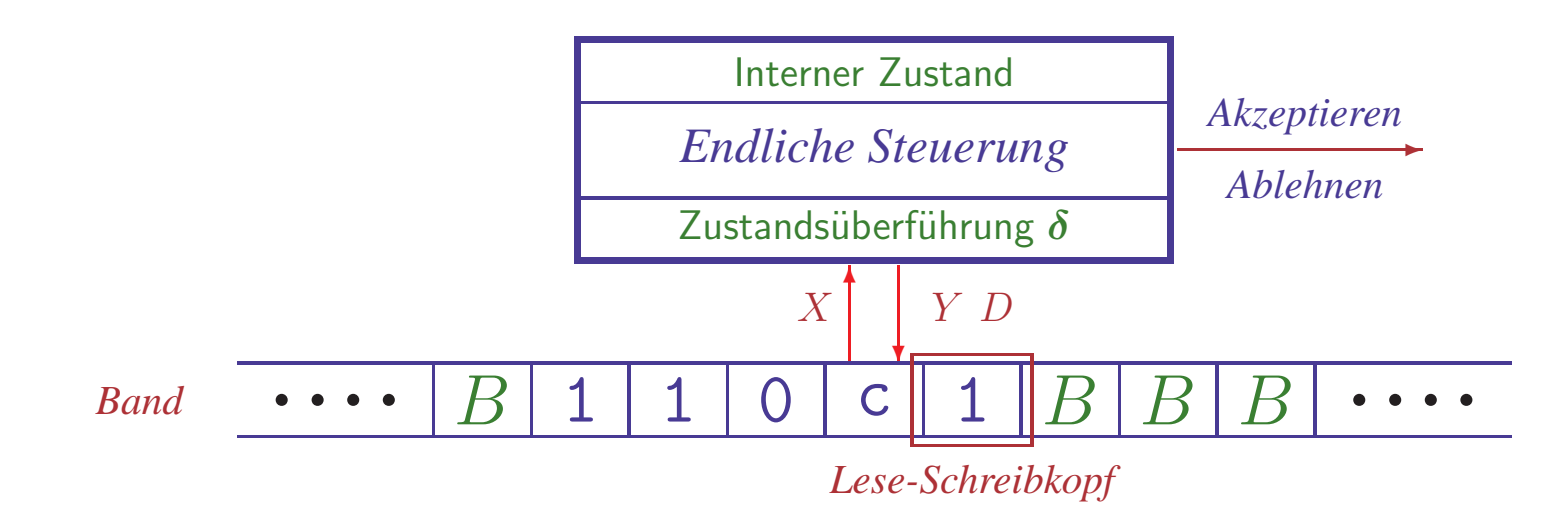

#### • **Endlicher Automat + lineares Band**

- Endliche Steuerung liest Eingabesymbole
- Gleichzeitig wird Bandsymbol unter Lese-Schreibkopf gelesen

## • **Vereinfachung: keine separate Eingabe**

– Eingabewort steht zu Anfang bereits auf dem Band

## • **Einfacher Verarbeitungsmechanismus**

- $-$  Bandsymbol  $X$  wird gelesen
- Interner Zustand q wird zu  $q'$  verändert
- $-$  Neues Symbol Y wird auf das Band geschrieben
- Kopf wird in eine Richtung  $D$  (rechts oder links) bewegt

#### Turingmaschinen – mathematisch prazisiert ¨

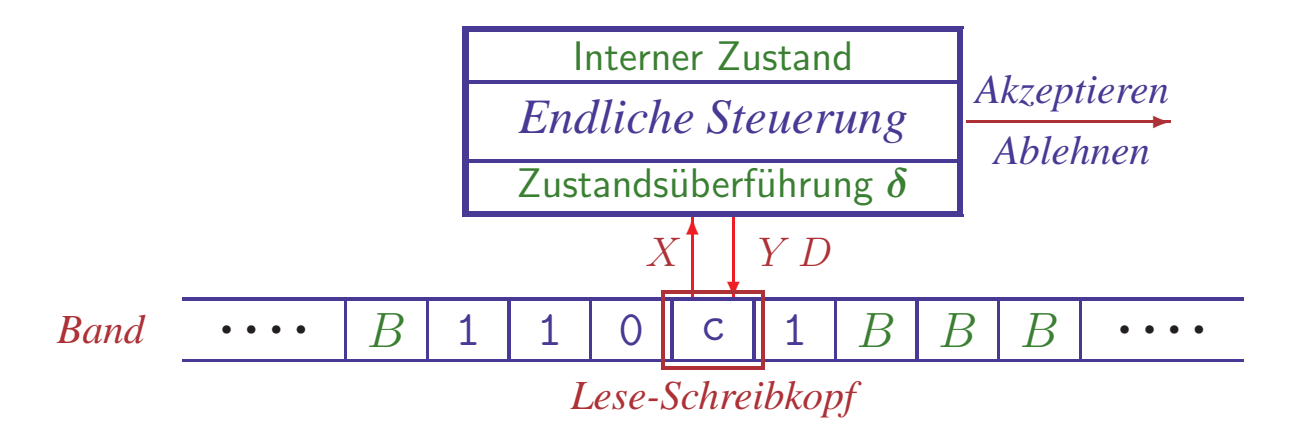

Eine **Turingmaschine (TM)** ist ein 7-Tupel  $M = (Q, \Sigma, \Gamma, \delta, q_0, B, F)$  mit

- Q nichtleere endliche **Zustandsmenge**
- Σ endliches **Eingabealphabet**
- Γ⊇Σ endliches **Bandalphabet**
- $\delta: Q \times \Gamma \to Q \times \Gamma \times \{L, R\}$  (partielle) **Überführungsfunktion**
- $q_0 \in Q$  **Startzustand**
- <sup>B</sup> <sup>∈</sup> <sup>Γ</sup>\<sup>Σ</sup> **Leersymbol des Bands** ("blank")

• <sup>F</sup> <sup>⊆</sup>Q Menge von **akzeptierenden** (End-)**Zustanden ¨**

#### Beschreibung von Turingmaschinen

# • **Ubergangsdiagramme ¨**

- Zustände durch Knoten dargestellt
- q<sup>0</sup> markiert durch *Start*-Pfeil, Endzustände durch doppelte Kreise
- Für  $\delta(q, X) = (p, Y, D)$  hat das Diagramm eine Kante  $q \xrightarrow{X/YD} p$

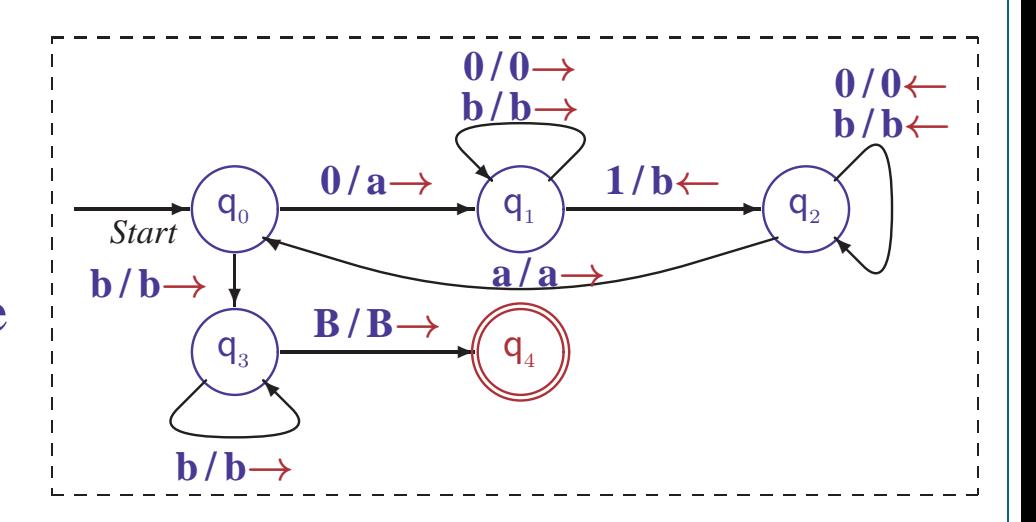

–  $\Sigma$  und  $\Gamma$  implizit durch Diagramm bestimmt, Leersymbol heißt B

# • **Ubergangstabellen ¨**

- -
- 
- 
- $-\Sigma$ ,  $\Gamma$  und  $B$  implizit bestimmt

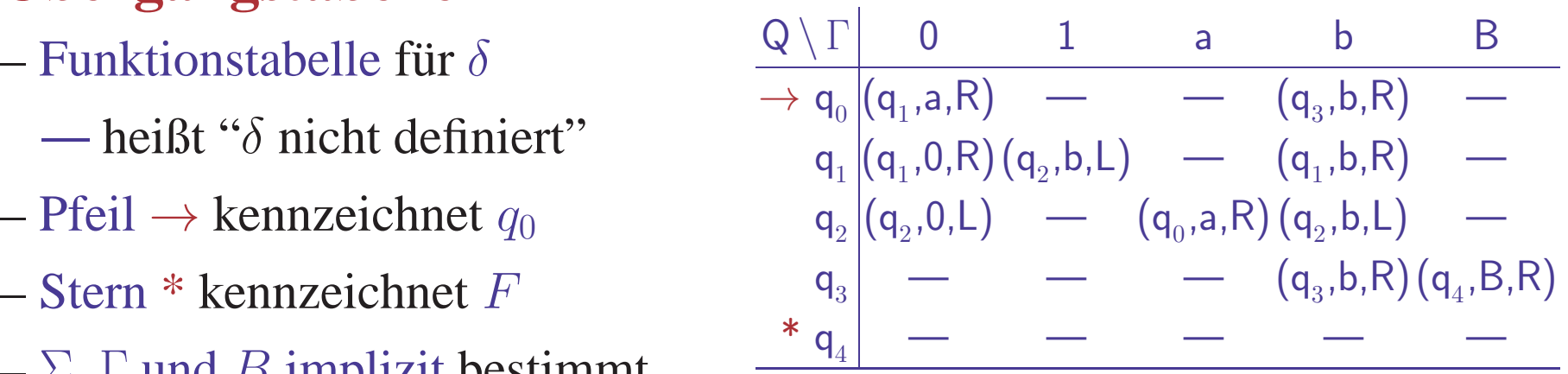

#### ABARBEITUNG VON TURING-PROGRAMMEN

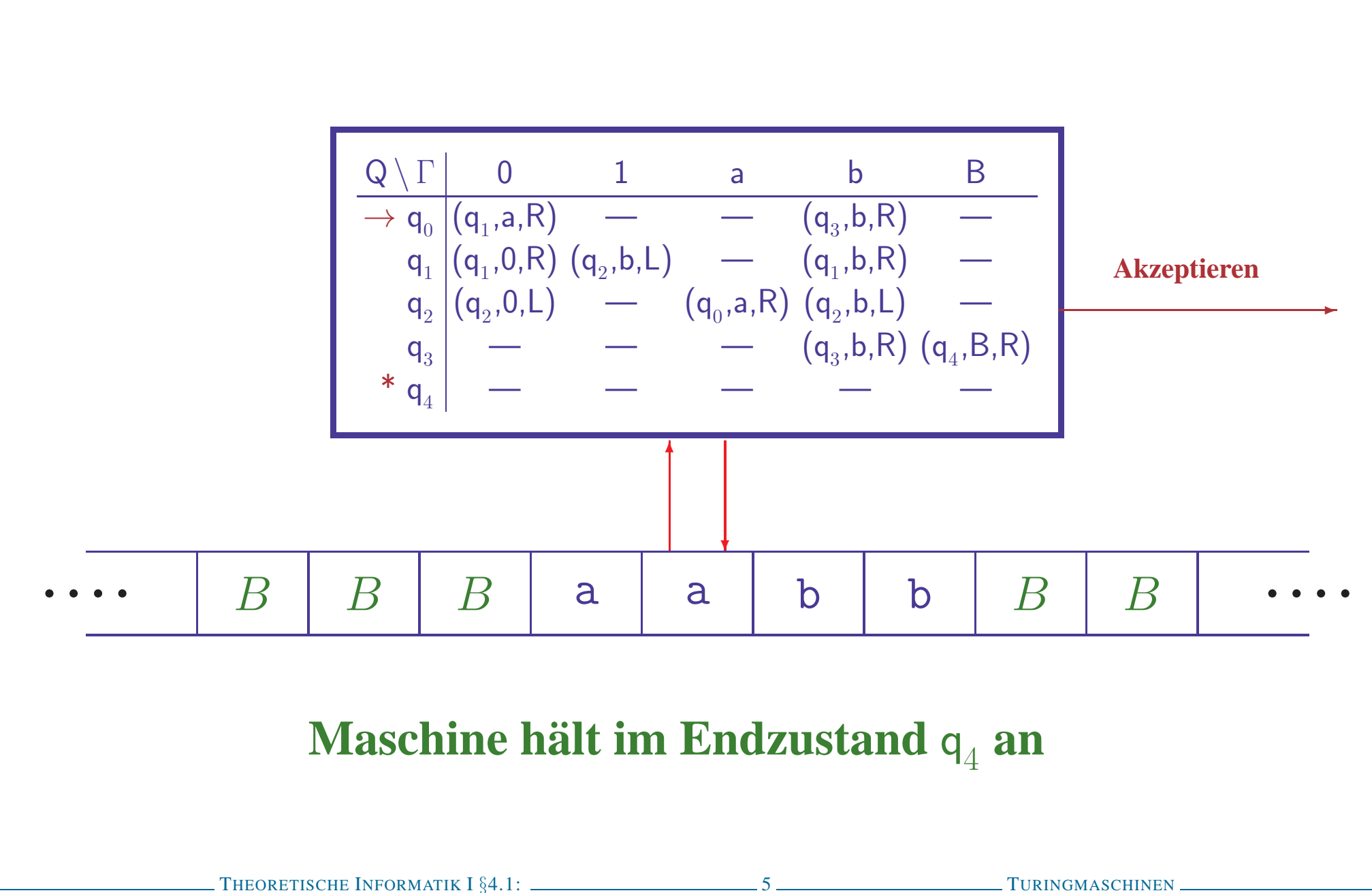

#### ARBEITSWEISE VON TURINGMASCHINEN INTUITIV

# • **Anfangssituation**

- $-$  Eingabewort  $w$  steht auf dem Band, umgeben von Leerzeichen
- Kopf ist über erstem Symbol, Startzustand ist  $q_0$

# • **Arbeitsschritt**

- Im Zustand q lese Bandsymbol X und bestimme  $\delta(q, X) = (p, Y, D)$
- Wechsle in Zustand p, schreibe Y aufs Band, bewege Kopf gemäß  $D$
- $\bullet$  **Terminierung, wenn**  $\delta(q, X)$  **nicht** definiert
	- Alternativ: Maschine hält bei Erreichen eines Endzustands
	- $\bullet$  **Konvention**:  $\delta(q, X)$  **undefiniert für Endzustände**  $q \in F$

# • **Ergebnis**

– Eingabewort  $w$  wird akzeptiert, wenn Maschine im Endzustand anhält

# • **Hilfsmittel zur Prazisierung: ¨ Konfigurationen**

– Verallgemeinere bekanntes Konzept der Konfigurationsübergänge

### **Details in Literatur sehr unterschiedlich!!**

#### ARBEITSWEISE VON TURINGMASCHINEN PRÄZISIERT

### • **Erweitere Begriff der Konfiguration**

- $-$  Zustand q, Inhalt des Bandes und Kopfposition
- Formal dargestellt als Tripel  $\mathbf{K} = (\mathbf{u}, \mathbf{q}, \mathbf{v}) \in \Gamma^* \times Q \times \Gamma^+$ 
	- $\cdot u$ ,  $v$ : String links/rechts vom Kopf

Achtung: im Buch wird das Tripel als ein  $(!)$  String  $uqv$  geschrieben

– Nur der bereits 'besuchten' Teil des Bandes wird betrachtet Blanks am Anfang von  $u$  oder am Ende von  $v$  entfallen, wo möglich

# • **Modifiziere Konfigurationsubergangsrelation ¨** <sup>⊢</sup><sup>∗</sup>

 $-(uZ, q, Xv) \vdash (u, p, ZYv),$  falls  $\delta(q, X) = (p, Y, L)$  $-(u, q, Xv)$   $\vdash (uY, p, v),$  falls  $\delta(q, X) = (p, Y, R)$ Sonderfälle für Verhalten am Bandende  $-(\epsilon, q, Xv)$   $\vdash (\epsilon, p, BYv),$  falls  $\delta(q, X) = (p, Y, L)$  $-(uZ, q, X)$  ⊢  $(u, p, Z)$ , falls  $\delta(q, X) = (p, B, L)$  $-(u, q, X)$  ⊢  $(uY, p, B)$ , falls  $\delta(q, X) = (p, Y, R)$  $-(\epsilon, \mathbf{q}, \mathbf{Xv}) \quad \vdash (\epsilon, \mathbf{p}, \mathbf{v}), \qquad \text{falls } \delta(q, X) = (p, B, R)$  $K_1$  ⊢  $K_2$ , falls  $K_1=K_2$  oder es gibt ein K mit  $K_1 \vdash K$  und  $K \vdash K_2$ 

#### Verarbeitung eines Eingabewortes

#### **Eingabewort** 0011 **ergibt** Anfangskonfiguration ( $\epsilon$ ,  $q_0$ , 0011)

 $(\epsilon, q_0, 0011)$  $\vdash$   $(a, q_1, 011)$  $\vdash (a0, q_1, 11)$  $\vdash (a, q_2, 0b1)$  $\vdash (\epsilon, q_2, a0b1)$  $\vdash (a, q_0, 0b1)$  $\vdash$   $(aa, q_1, b1)$  $\vdash$   $(aab, q_1, 1)$  $\vdash$   $(aa, q_2, bb)$  $\vdash$   $(a, q_2, abb)$  $\vdash$   $(aa, q_0, bb)$  $\vdash$   $(aab, q_3, b)$  $\vdash$   $(aabb, q_3, B)$  $\vdash$  (aabbB,  $q_4, B$ )

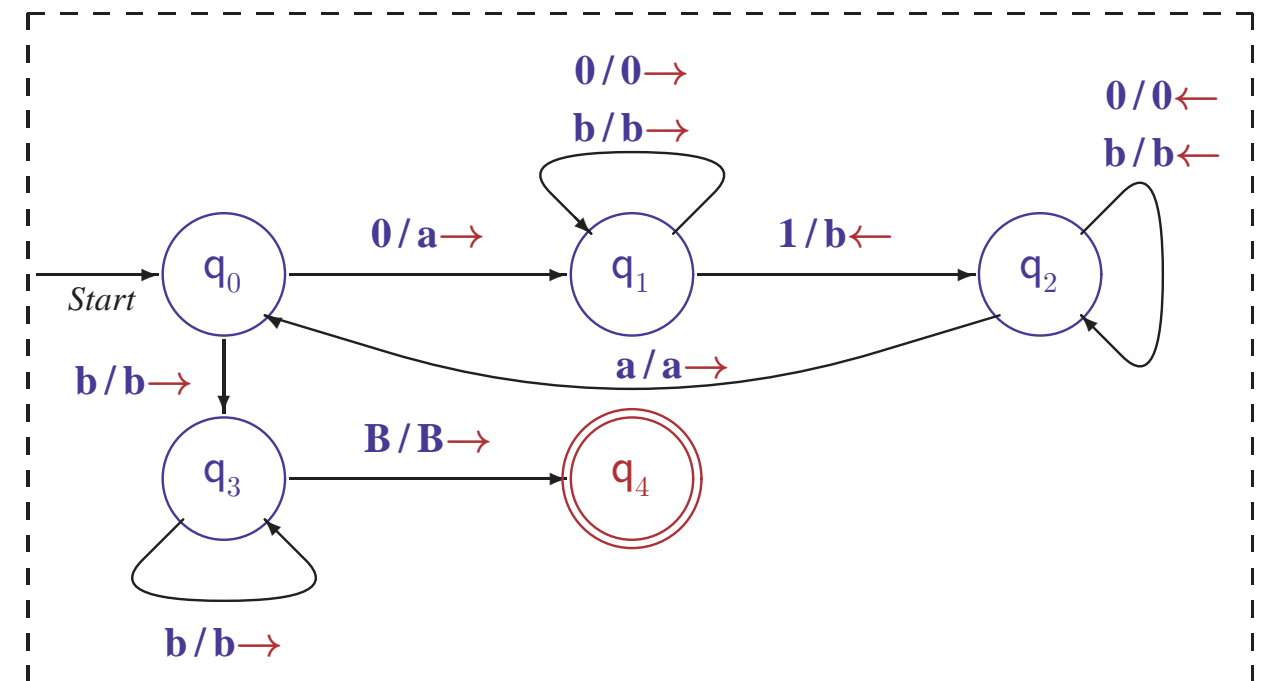

Maschine terminiert, Endzustand erreicht, Eingabe wird akzeptiert

### • **Akzeptierte Sprache**

– Menge der Eingaben, für die  $\stackrel{\ast}{\vdash}$  zu akzeptierendem Zustand führt

 $L(M) = \{w \in \Sigma^* \mid \exists p \in F \ldotp \exists u, v \in \Gamma^* \ldotp (\epsilon, q_0, w) \vdash^* (u, p, v)\}$ 

Bei Einhalten der Konvention hält  $M$  im akzeptierenden Zustand an

### • **Semi-entscheidbare Sprache**

- $-$  Sprache, die von einer Turingmaschine M akzeptiert wird
- Alternative Bezeichnungen: **(rekursiv) aufzahlbare Sprache ¨ Turing-akzeptierbare Sprache**

#### • **Entscheidbare Sprache**

- $-$  Sprache, die von einer Turingmaschine M akzeptiert wird, die bei jeder Eingabe terminiert
- Alternative Bezeichnung: **rekursive Sprache**

#### ERKANNTE SPRACHE EINER TURINGMASCHINE

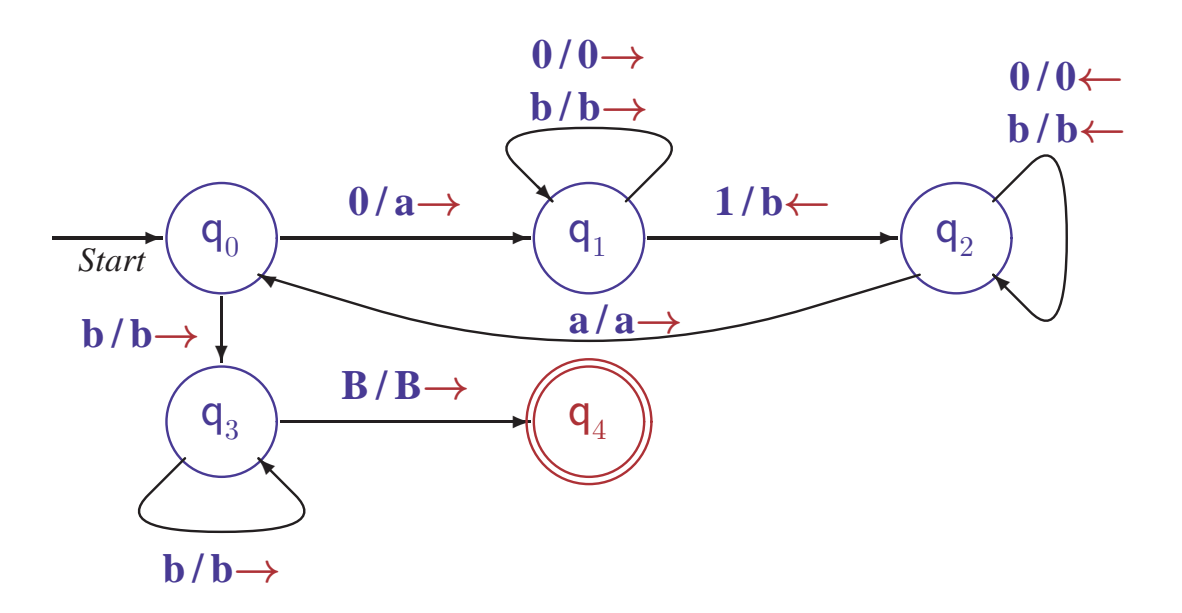

#### • **Analyse:** <sup>M</sup> **zahlt Nullen und Einsen <sup>g</sup>leichzeitig ¨**

- Umwandeln einer  $0$  in  $a$  triggert Umwandeln einer  $1$  in  $b$
- Maschine stoppt in  $q_1$ , wenn zuwenig Einsen vorhanden sind
- Maschine stoppt in  $q_3$ , wenn zuwenig Nullen vorhanden sind
- Maschine akzeptiert in  $q_4$ , wenn Anzahl der Nullen und Einsen gleich
- **Zeige:**  $L(M) = \{0^n1^n | n \geq 1\}$  $-(\epsilon, q_0, w) \nightharpoonup (u, q_4, v)$  genau dann, wenn  $w = 0^n 1^n$  für ein  $n \ge 1$

#### Nachweis der erkannten Sprache I

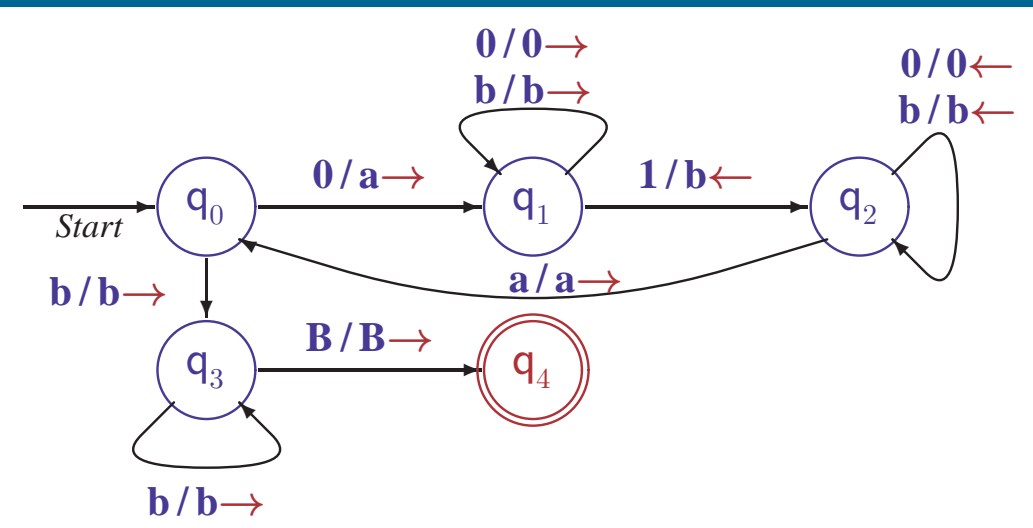

 $(\epsilon, q_0, w) \vdash (u, q_4, v)$  wenn  $w = 0^n 1^n$  für ein  $n \geq 1$ Für alle  $u, v \in \Gamma^*$ ,  $w \in \{0, b\}^*$ ,  $k \in \mathbb{N}$ ,  $n \ge 1$  gilt 1.  $(u, q_0, 0v)$   $\vdash (ua, q_1, v)$  *(direkt aus Diagramm ersichtlich)* 2.  $(u, q_0, 0wv)$  ⊢  $(uaw, q_1, v)$  *(Induktion über w)* 3.  $(u, q_0, 0w1v)$  ⊢  $(u, q_2, awbv)$  *(folgt aus 2. und Diagramm)* 4.  $(u, q_0, 0w1v)$  ⊢  $(ua, q_0, wbv)$  *(folgt aus 3. und Diagramm)* 5.  $(\epsilon, q_0, 0^k w1^k v)$  ⊢  $(a^k, q_0, wb^k v)$  *(Induktion über k unter Verwendung von 4.)* 6. ( $\epsilon$ ,  $q_0$ ,  $0^n1^n v$ ) ⊢  $(a^n b^n, q_3, v)$  (5. *mit* w= $\epsilon$ , *Diagramm*, *Induktion in*  $q_3$ ) 7.  $(\epsilon, q_0, 0^n 1^n)$  ⊢  $(a^n b^n, q_3, B)$  *(6. mit v*= $\epsilon$ *)* 8.  $(\epsilon, q_0, 0^n 1^n)$  ⊢  $(a^n b^n B, q_4, B)$  (7. *und Diagramm*)

#### Nachweis der erkannten Sprache II

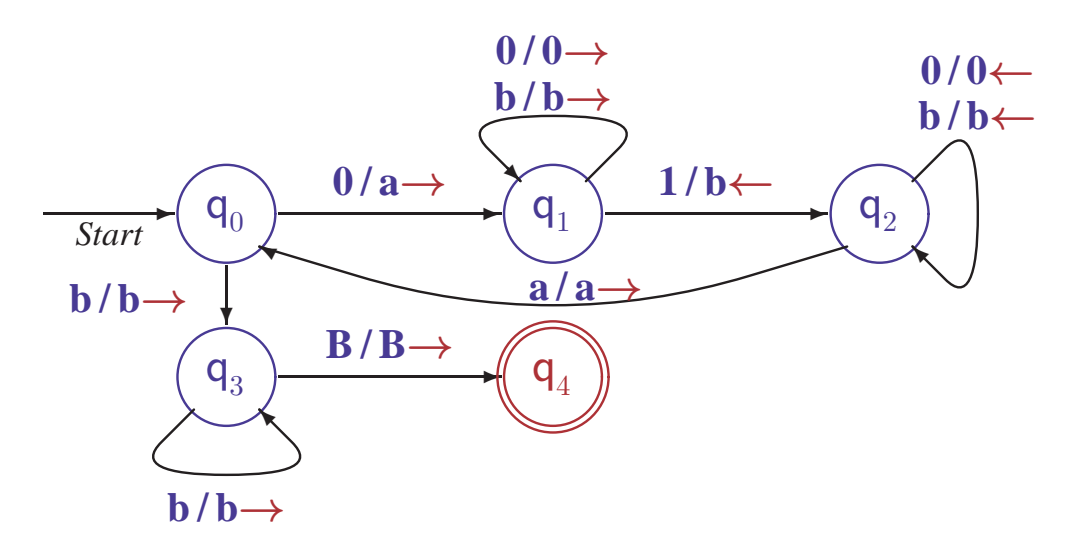

 $(\epsilon, q_0, w) \vdash^* (u, q_4, v)$  **nur** wenn  $w = 0^n 1^n$  für ein  $n \geq 1$ 

Informales Argument, da detaillierter formaler Beweis zu aufwendig

1. Die Schleife  $q_0 - q_1 - q_2$  wandelt je eine 0 in ein a und eine 1 in b um

2. Am Ende der Schleife stehen alle 0 und 1 rechts vom Kopf und alle <sup>a</sup> links davon

3. Da das Eingabewort zu  $\{0, 1\}^*$  gehört, stehen in  $q_0$  gleich viele a und b auf dem Band

- 4. Um  $q_4$  von  $q_0$  zu erreichen, muß das Wort rechts vom Kopf die Form  $b^n$  ( $n \ge 1$ ) haben
- 5. Wegen 2. und 3. hat das Wort links vom Kopf die Form  $a^n$
- 6. Wegen 1. muß das Eingabewort die Form  $0^n1^n$  haben, um akzeptiert zu werden.

#### AUSDRUCKSKRAFT VON TURINGMASCHINEN

# **Genauso leistungsfahig wie konventionelle Computer ¨**

### • **Reale Computer bieten viele Freiheiten**

- Programme als Daten im Speicher
- Datenregister und Programmzahler ¨
- "Simultaner" direkter Zugriff auf mehrere Speicherzellen
- Unterprogramme

### • **Turingmaschinen sind unbeschrankt ¨**

- Beliebig große Alphabete (statt binaren Daten) ¨
- Unendliches Speicherband

# • **Gegenseitige Simulation ist moglich ¨**

- Zusätzliche Freiheiten als Programmiertechniken einer TM simulierbar
- Beschränkungen des TM Modells verringern die Ausdruckskraft nicht

#### Programmiertechnik: Datenregister

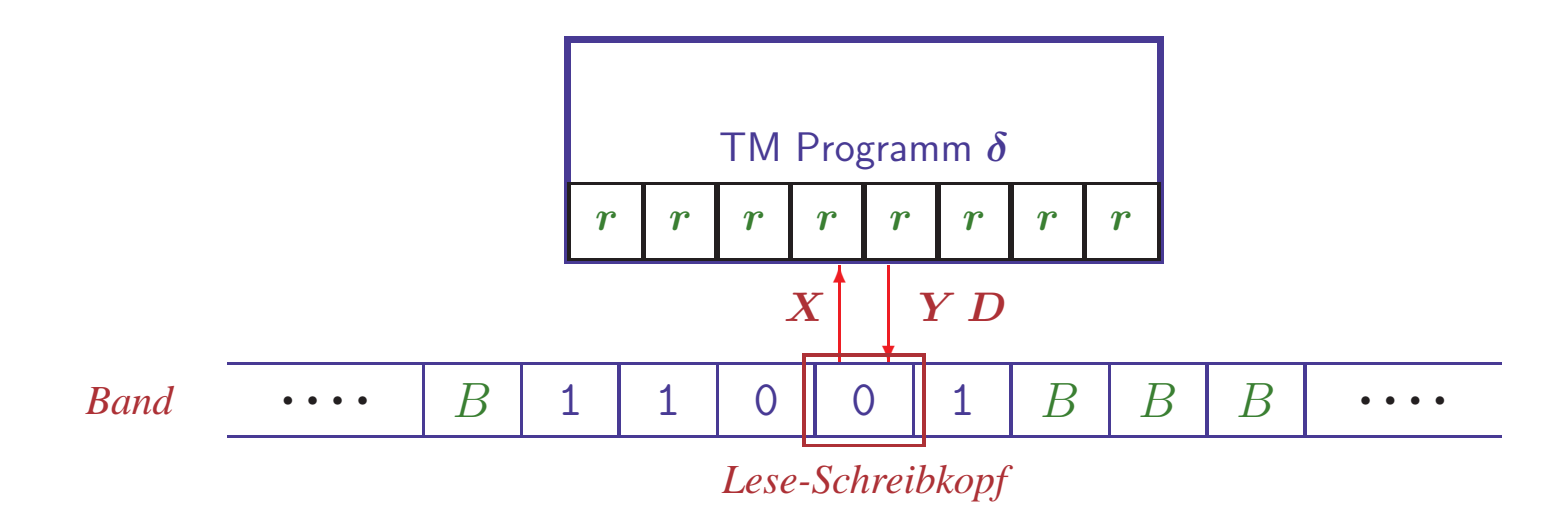

#### • **TM hat zusatzlich endliche Menge von Registern ¨**

- Jedes Register kann einen Wert aus einer endlichen Menge ∆ enthalten
- Maschine kann jeweils eine Bandzelle und alle Register bearbeiten
- Verwendung: Speichern einer Menge von Daten separa<sup>t</sup> vom Band

#### • **Simulation durch erweiterte Zustandsmenge**

- Bei k Registern wähle Zustandsmenge  $Q' := Q \times \Delta^k$
- Simuliere Zustandsübergang in  $Q$  und Änderung der Register durch entsprechenden Zustandsübergang in  $Q'$

#### Simulation einer Maschine mit Registern

### **Beschreibe Maschine, die** <sup>L</sup>**(**(01<sup>∗</sup>)+(10<sup>∗</sup>)**) erkennt**

### • **Einfache Losung mit Registern ¨**

- Speichere erstes Bandsymbol im Register
- $q_0$ : Prüfe ob das gespeicherte Symbol im restlichen Wort vorkommt
- $-q_1$ : Akzeptiere, wenn gesamtes Wort erfolgreich überprüft

# • **Simulation mit**  $Q' := \{q_0, q_1\} \times \{0,1,B\}$

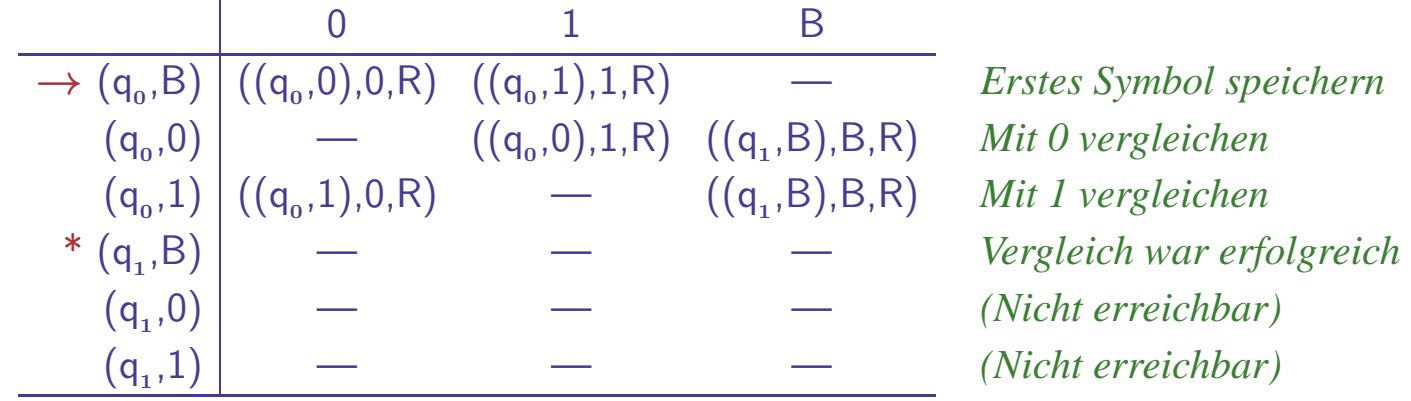

#### Programmiertechnik: Mehrere Spuren

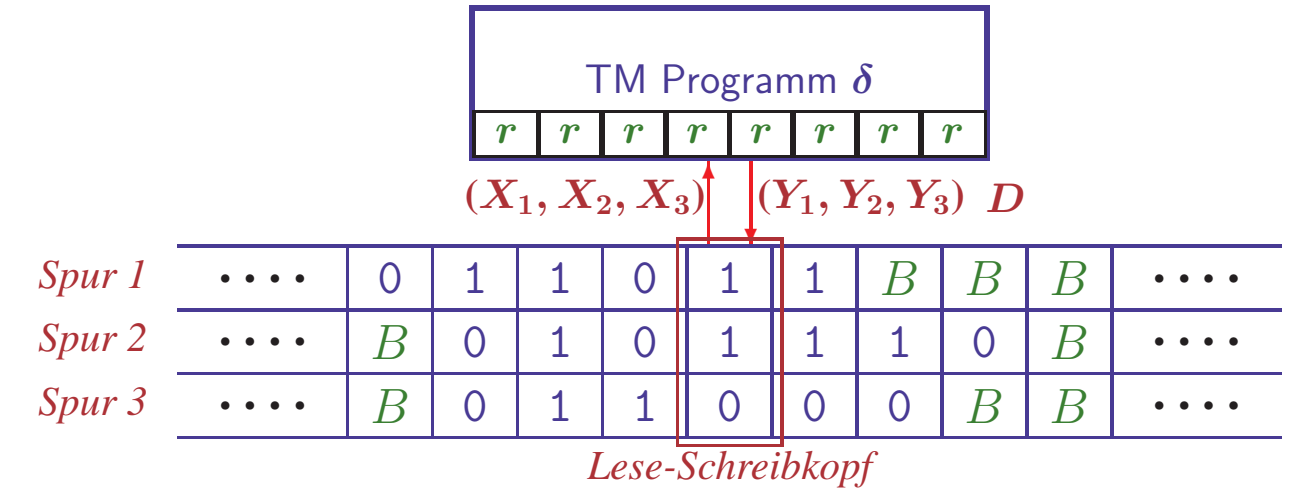

## • **Band hat mehrere Datenspuren**

- Jede Spur enthält ein Symbol des Bandalphabets  $\Gamma$
- Alle Symbole werden simultan gelesen und geschrieben
- Kopf wird "synchron" uber das Band bewegt ¨
- Verwendung: Simultane Verarbeitung von Teilen der Eingabe z.B. zur Erkennung von  $\{w\#w|w \in \{0,1\}^*\}\rightarrow$  HMU, §8.3.2

### • **Simulation durch erweitertes Bandalphabet**

- Bei k Spuren wähle Tupelalphabet  $\Gamma' := \Gamma^k$
- In jedem Schritt wird 'ein' Symbol  $X := (x_1, \ldots, x_k)$  verarbeitet, wobei  $x_i$  dem Symbol auf Spur i entspricht

#### PROGRAMMIERTECHNIK: MEHRERE BÄNDER

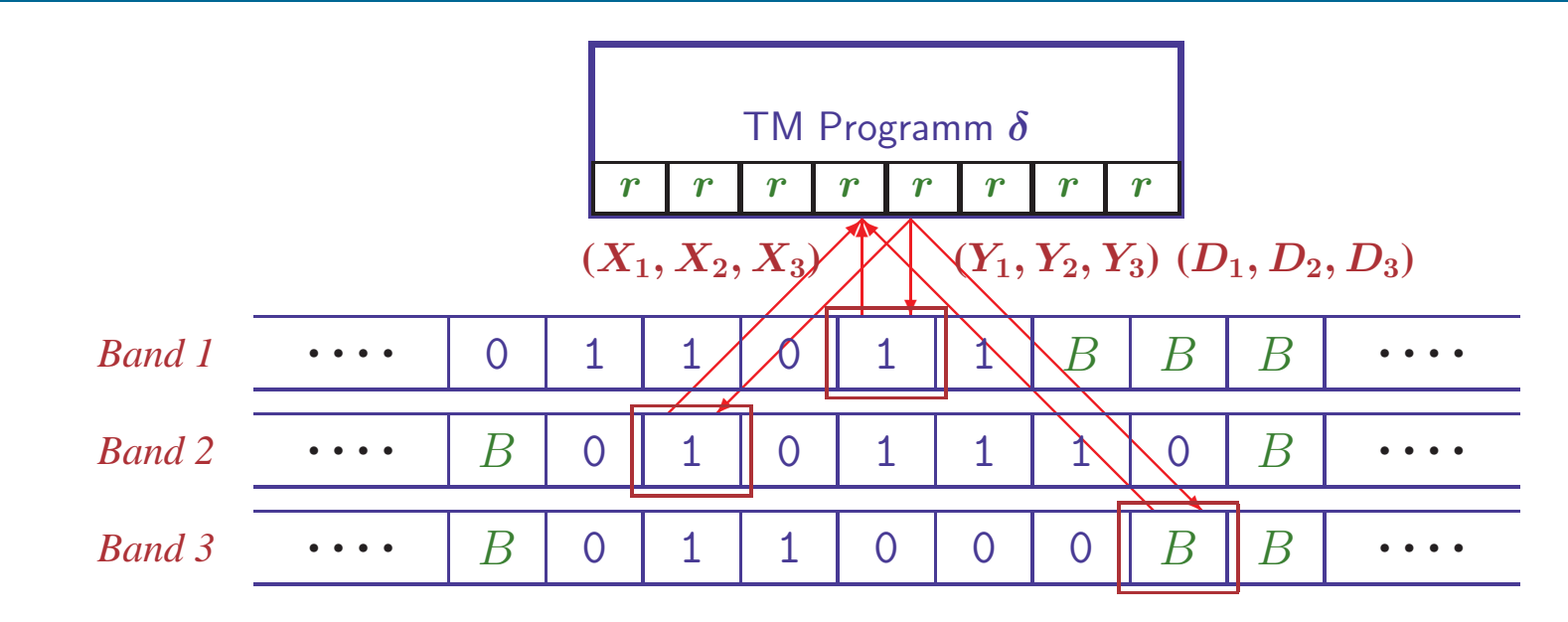

### • **Maschine verwaltet mehrere Bander ¨**

- Jedes Band enthält ein Symbol des Bandalphabets  $\Gamma$
- Alle Symbole werden simultan gelesen und geschrieben
- Köpfe werden unabhängig über die Bänder bewegt
- Erheblich größere Freiheiten bei der Programmierung

# • **Simulation aufwendiger**

- Mehrspurband <sup>+</sup> Verwaltung der Kopfpositionen auf separaten Spuren
- Spuren werden "einzeln aufgesucht" und modifiziert

#### SIMULATION EINER MEHRBANDMASCHINE

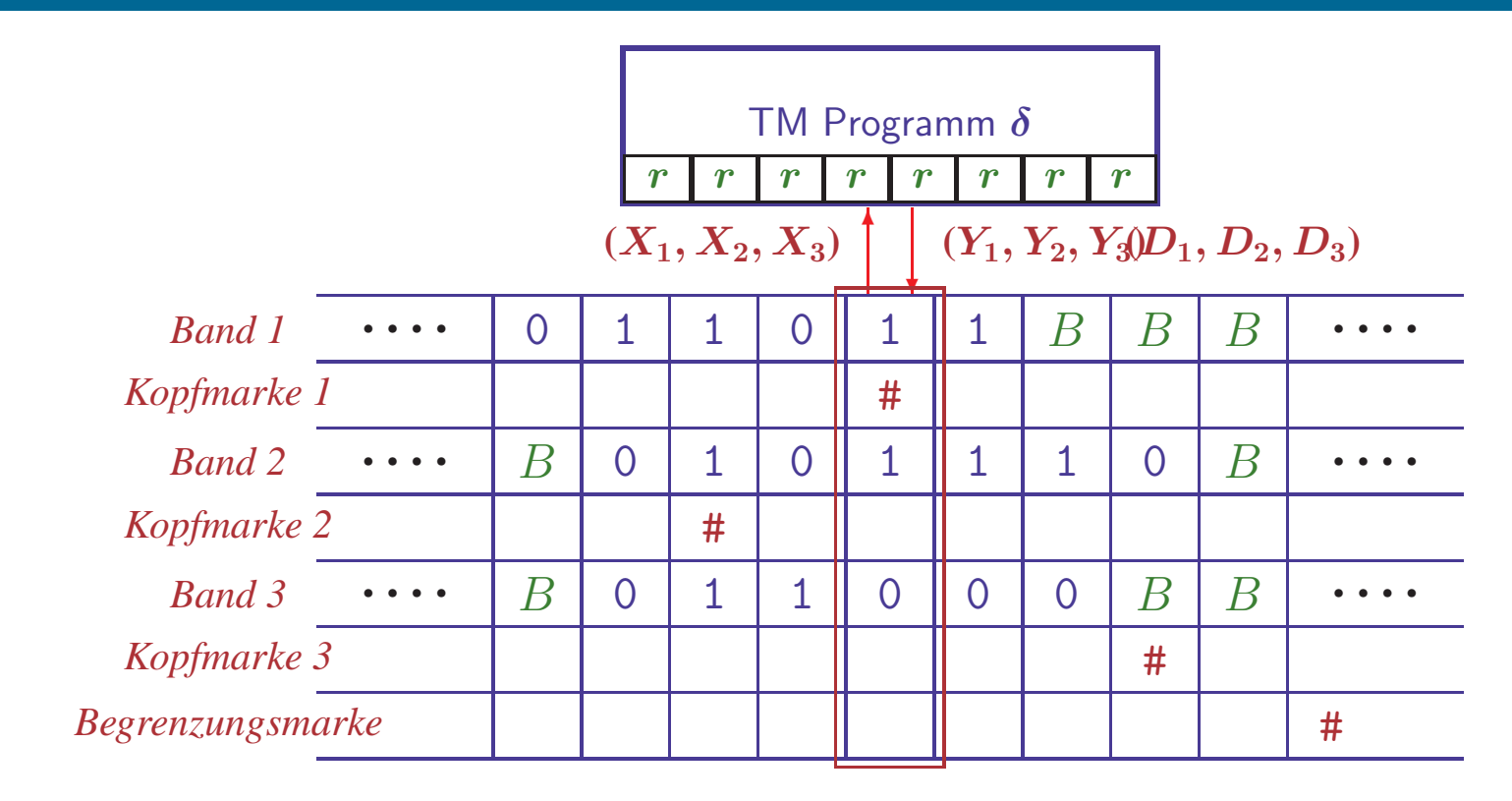

### • **Sequentielle Verarbeitung der einzelnen Bander ¨**

- Lesen: Suche Begrenzungsmarke, laufe rückwärts zu Kopfmarken, sammle zu lesende Symbole in Registern
- Schreiben <sup>+</sup> Kopfbewegungen: lege Symbole und Richtungen in Register suche Kopfmarken und überschreibe Teilzelle entsprechend

**Simulation benötigt quadratischen Zeitaufwand** → HMU, §8.4.3

### **Ausfuhrung einer anderen TM als Zwischenschritt ¨**

- **Aufruf von** <sup>M</sup>′ **in Uberf ¨ uhrungsfunktion von ¨** <sup>M</sup>
	- $-M'$  erhält Eingabewort von M und gibt Resultat an M zurück
	- M wechselt nach Ausführung von  $M'$  in festen Folgezustand
	- Anwendungsbeispiel: Multiplikation als wiederholte Addition

### • **Simulation wie bei Assembler-Unterprogrammen**

- Umbenennung aller Zustände von  $M'$  zur Konfliktvermeidung
- Ergänze Zustand  $q_r$  für Rücksprung ins aufrufende Programm
- Ergänze separates Arbeitsband für Unterprogramm
- Aufruf: Speichere Rücksprungadresse (Zustand von  $M$ ) in Register
- Kopiere Eingabe für Unterprogramme auf Arbeitsband für  $M'$
- Nach Abarbeitung kopiere Resultate auf Arbeitsband von <sup>M</sup>
- Wechsele in Zustand, der im Register gespeichert ist

### BESCHRÄNKTE TURINGMASCHINEN UND ALTERNATIVEN

#### **Restriktionen vereinfachen Analysen von TM**

Einfachere Annahmen und weniger Alternativen in Beweisen Kein Verlust der Ausdruckskraft: Simulation normaler TMs möglich

# **1. Halbseitig unendliches Band** → HMU, §8.5.1

- Beidseitig unendliches Band durch Tupelalphabet  $\Gamma^2$  simulierbar
- Im Paar  $(X_l, X_r)$  repräsentiert  $X_l$  die linke,  $X_r$  die rechte Bandhälfte
- Register (simulierbar im Zustand) gibt an, welche Hälfte aktiv ist

# **2. Binares Bandalphabet**  $\Gamma = \{1, B\}$

- Symbole beliebiger Alphabete als Strings über  ${1B,11}$  simulierbar
- **3. Zwei Stacks statt Turingband** → HMU, §8.5.2
	- 2 Stacks + Zustand können jede Konfiguration  $(u,q,v)$  beschreiben

# **4. Zählermaschinen** 
■ → HMU, §8.5.3/4

- Endliche Zahl von Registern kann beliebig große Zahlen verarbeiten
- Operationen: Test auf Null, Addition oder Subtraktion von Eins
- Zähler können Stacks simulieren in daufwendige Codierung von Wörtern als Zahl)

#### Der Vergleich mit realen Computern

### • **Computer konnen Turingmaschinen simulieren ¨**

- Repräsentiere binäres Bandalphabet und halbseitig unendliches Band
- (Endliche) reale Speicher konnen nach Bedarf beliebig erweitert ¨ werden

# • **Turingmaschinen konnen Computer simulieren ¨**

- Speicher wird durch einseitiges Band mit binärem Alphabet repräsentiert
- Register enthalten Programmzähler, Speicheradressregister, etc.
- Aufsuchen einer Speicherzelle vom Bandanfang durch Zahlen ¨
- Gesuchter Speicherinhalt wird im Register abgelegt und analysiert
- Identifizierte Anweisungen werden durch Unterprogramme ausgefuhrt ¨
- Nach Ausführung wird Anweisungszähler angepaßt und die nächste Anweisung aus dem Speicher geholt

## • **Simulationsaufwand ist polynomiell** 7→ HMU, §8.6.3

- n Schritte des realen Computers benötigen maximal  $n^6$  Schritte
- Optimierungen moglich ¨

### TURINGMASCHINEN IM RÜCKBLICK

### • **Allgemeinstes Maschinenmodell**

- Deterministischer endlicher Automat mit unendlichem Speicherband
- "Beliebiger" Zugriff auf Speicherzellen
- Erkennung von Wörtern durch Endzustand

# • **Verhaltensanalyse durch Konfigurationsuberg ¨ ange ¨**

– Konfigurationen beschreiben Zustand, Bandinhalt & Kopfposition

# • **Aquivalent zu realen Computern ¨**

- Register, mehrere Bander, Unterprogramme, etc. simulierbar ¨
- $-$  Beschränkte Maschinenmodelle sind ebenfalls gleich mächtig